multiplicities at both ends. Type inheritance defines specialized classes of objects which share properties and methods with the superclass and have additional properties and methods. Note that interfaces in superclasses are not duplicated in subclasses

Types of Classes An abstract class cannot be used to create new objects but is a specification for instances of subclasses (through type inheritance.) A CoClass can directly create objects by declaring a new object. A Class cannot directly create objects, but objects of this class can be created as a property of another class or instantiated by objects from another class.

## Types of Relationships Associations represent relationships between classes. They have defined

Instantiation specifies that one object from one class has a method with which it creates an object from another class. Composition is a relationship in which objects from the 'whole' class control the lifetime of objects from the 'part' class. An N-ary association specifies that more than two classes are associated. A diamond is placed at the intersection of the association branches .

**GeoAnalysisSemiVariogram** IGeoAnalysisSemiVariogram **O**BGoAnalysisSemiVariogram : IUnknown Lag: Double Nugget: Double PartialSill: Double Range: Double VariogramType: esriGeoAnalysisSemiVariogramEnum **RasterConvertHelper** IRasterConvertHelper **IRasterConvertHelper : IUnknown** ToRaster1 (in pIn1: IGeoDataset, in<br>
rasterFormat: String, in rasterEnv:<br>
IRasterAnalysisEnvironment): IRaster<br>
ToRaster2 (in pIn1: IGeoDataset, in pIn2:<br>
IGeoDataset, in rasterFormat: String, in rasterEnv: IRasterAnalysisEnvironment, out ppOut1: IRaster, out ppOut2: IRaster) ToRaster3 (in pIn1: IGeoDataset, in pIn2: IGeoDataset, in pIn3: IGeoDataset, in rasterFormat: String, in rasterEnv: IRasterAnalysisEnvironment, out ppOut1: IRaster, out ppOut2: IRaster, out ppOut3: IRaster) ToShapefile (in pIn: IGeoDataset, in geometryType: esriGeometryType, in rasterEnv: IRasterAnalysisEnvironment): IFeatureClass SetAnnulus (in innerRadius: Double, in outerRadius: Double, in unitsType: esriGeoAnalysisUnitsEnum) SetCircle (in radius: Double, in unitsType: esriGeoAnalysisUnitsEnum) SetDefault SetIrregular (in height: Long, in width: Long, SetRectangle (in width: Double, in height: Double, in unitsType: esriGeoAnalysisUnitsEnum) SetWedge (in radius: Double, in startAngle: Double, in endAngle: Double, in unitsType: esriGeoAnalysisUnitsEnum) SetWeight (in height: Long, in width: Long, in entryValues: Variant) SetAnnulus (in innerRadius: Double, in outerRadius: Double, in unitsType: esriGeoAnalysisUnitsEnum) SetCircle (in radius: Double, in unitsType: SetDefault<br>SetHighPassFilter<br>SetHighpassFilter<br>SetHregular (in height: Long, in width: Long,<br>SettrregularFile (in fileName: String)<br>SetLowPassFilter<br>SetRectangle (in width: Double, in height:<br>Double, in unitsType:<br>esriGeoA

A Multiplicity is a constraint on the number of objects that can be associated with another object. Association and composition relationships have multiplicities on both sides. This is the notation for multiplicities: 1 - One and only one (if none shown, '1' is implied) 0..1 - Zero or one

M..N - From M to N (positive integers)

- \* or 0..\* From zero to any positive integer 1..\* - From one to any positive integer
- 

4 - esriGeoAnalysisStatsMedian 5 - esriGeoAnalysisStatsMinimum 6 - esriGeoAnalysisStatsMinority 7 - esriGeoAnalysisStatsRange 8 - esriGeoAnalysisStatsStd

9 - esriGeoAnalysisStatsSum 10 - esriGeoAnalysisStatsVariety

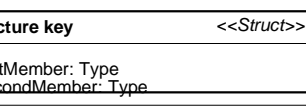

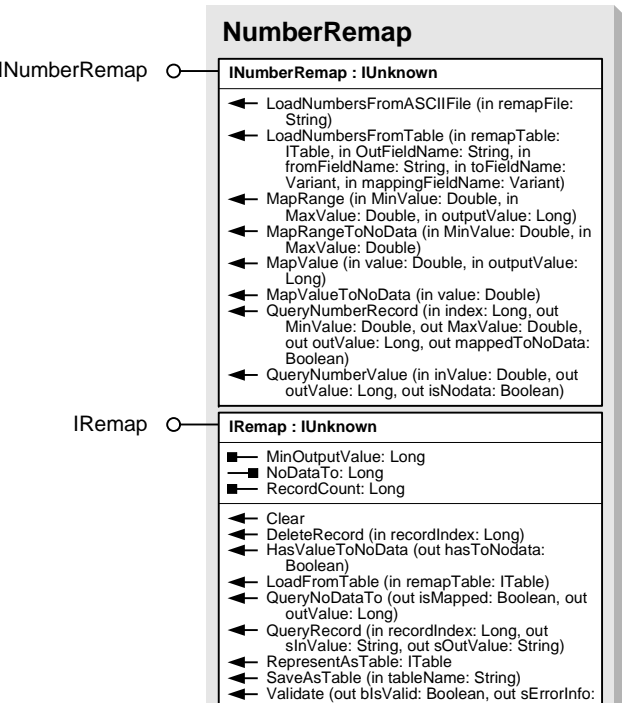

esriGeoAnalysisTrendEnum 1 - esriGeoAnalysisLinearTrend 2 - esriGeoAnalysisLogisticTrend esriGeoAnalysisUnitsEnum esriUnitsMap 2 - esriUnitsCells esriGeoAnalysisVisibilityEnum 1 - esriGeoAnalysisVisibilityFrequency 2 - esriGeoAnalysisVisibilityObservers 3 - esriGeoAnalysisVisibilityFrequencyUseCurvature 4 - esriGeoAnalysisVisibilityObserversUseCurvature esriRasterEnvSettingEnum 1 - esriRasterEnvMaxOf 2 - esriRasterEnvMinOf 3 - esriRasterEnvValueesriRasterNeighborhoodEnum 1 - esriRectangleNeighborhood 2 - esriCircleNeighborhood 3 - esriAnnulusNeighborhood 4 - esriWedgeNeighborhood 5 - esriIrregularNeighborhood 6 - esriWeightNeighborhood 7 - esriLowPassFilterNeighborhood 8 - esriHighPassFilterNeighborhood esriRasterVerifyEnum 1 - esriRasterVerifyOff 2 - esriRasterVerifyOn 3 - esriRasterVerifyError esriRasterGDBCompressionEnum 0 - esriRasterGDBCompressionNone 1 - esriRasterGDBCompressionLZ77 2 - esriRasterGDBCompressionJPEG 3 - esriRasterGDBCompressionJPEG2000 SetWedge (in radius: Double, in startAngle Double, in endAngle: Double, in unitsType: esriGeoAnalysisUnitsEnum) SetWeight (in height: Long, in width: Long, in entryValues: Variant) SetWeightFile (in fileName: String)

- 
- DefineVariogram (in Type:<br>| esriGeoAnalysisSemiVariogramEnum, in<br>| aRange: Double, in sill: Double, in aNugget:<br>| Double)

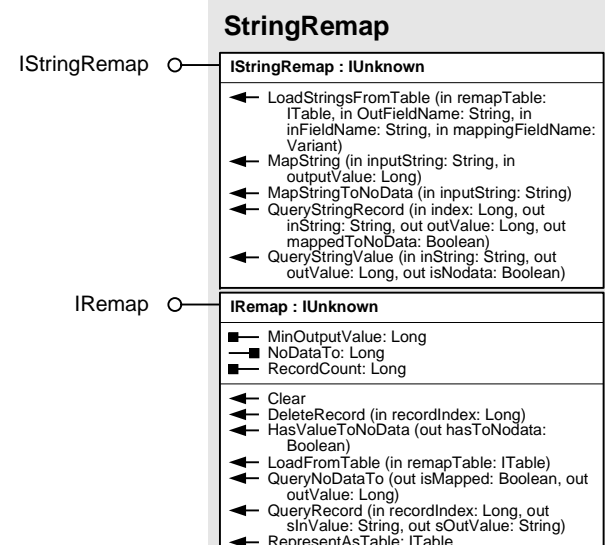

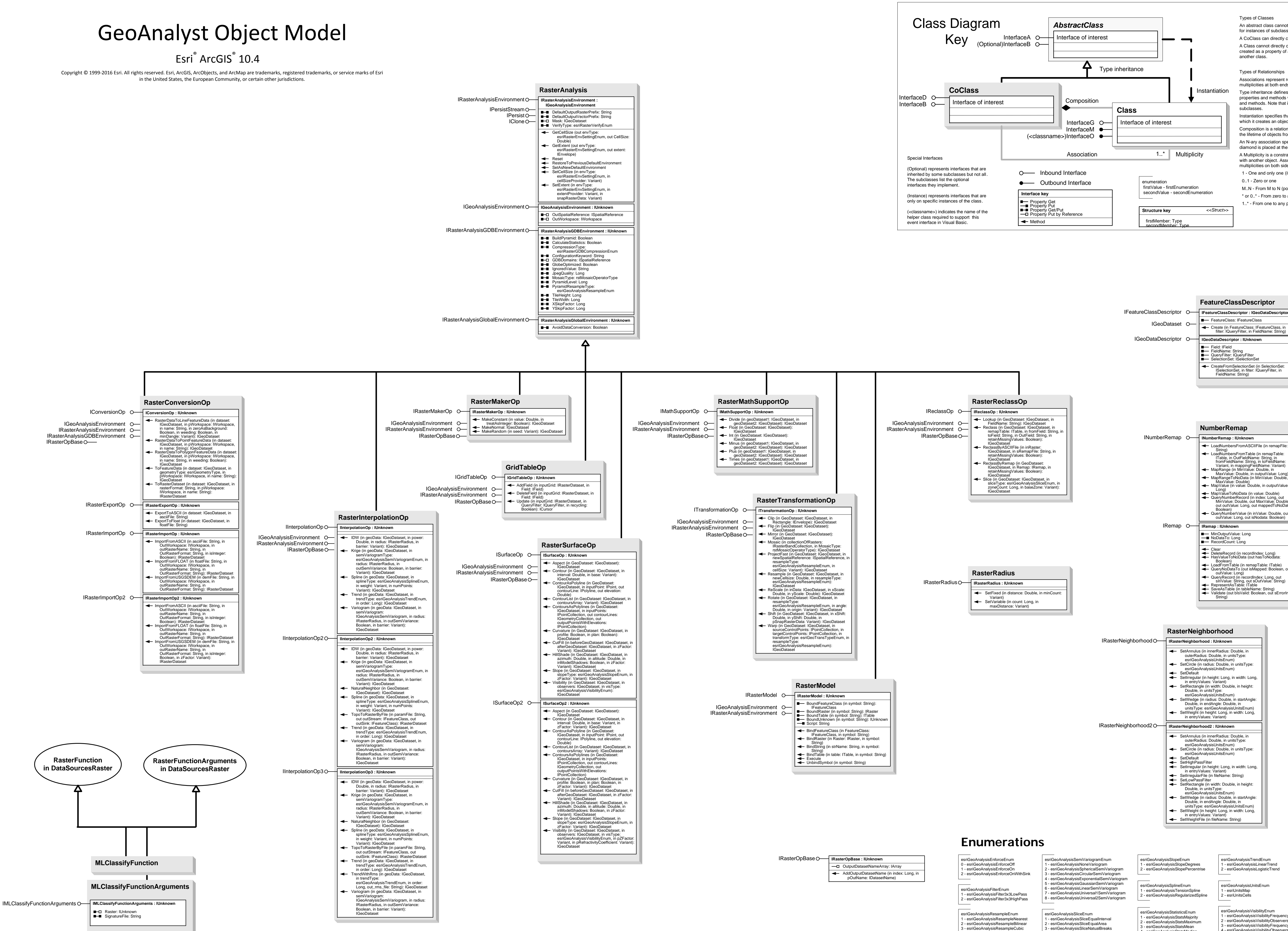

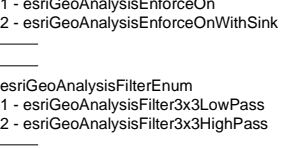

RepresentAsTable: ITable SaveAsTable (in tableName: String) Validate (out bIsValid: Boolean, out sErrorInfo: String)

## **RasterDescriptor** IRasterDescriptor **IRasterDescriptor : IGeoDataDescriptor** Raster: IRaster Create (in Raster: IRaster, in filter: IQueryFilter, in FieldName: String) IGeoDataset IGeoDataDescriptor **IGeoDataDescriptor : IUnknown** Field: IField FieldName: String QueryFilter: IQueryFilter SelectionSet: ISelectionSet CreateFromSelectionSet (in SelectionSet: ISelectionSet, in filter: IQueryFilter, in FieldName: String)

3 - esriGeoAnalysisResampleCubic 4 - esriGeoAnalysisResampleSearch

10.4

4 - esriGeoAnalysisSliceStandardDeviation

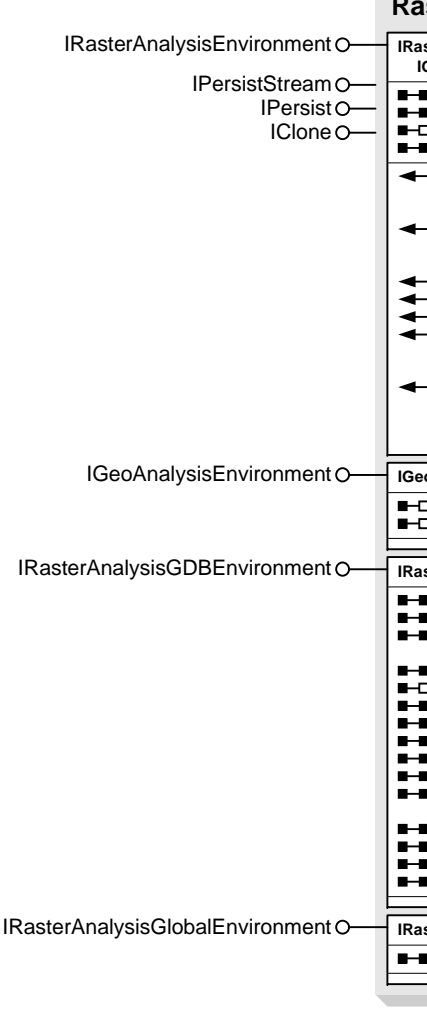